## **Manual for Double-Stacking with LS40FHa filter at LS40THa telescope**

Take the following steps, if you want to use the double-stack filter:

- first go with your manual for the LS40THa telescope and tune it.
- carefully screw the double-stack filter into the front thread of the LS40THa telescope.
- look thru your telescope and tune the double-stack filter.

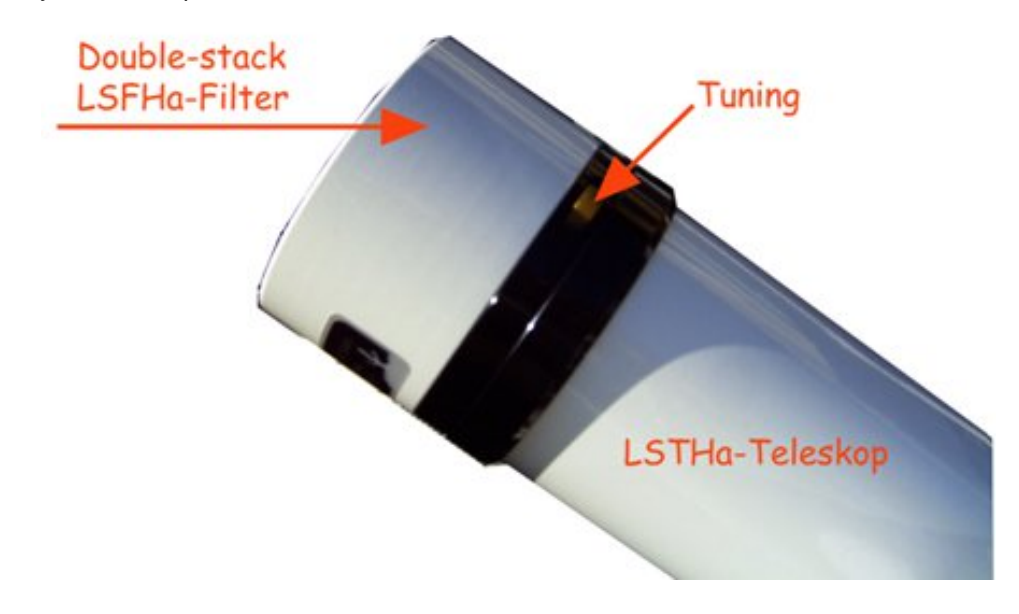

It can happen that you will see the following picture in your eyepiece, after you have your double-stack filter screwed on. Then you just have to tune your double-stack filter to move the sun reflexes out of your field of view.

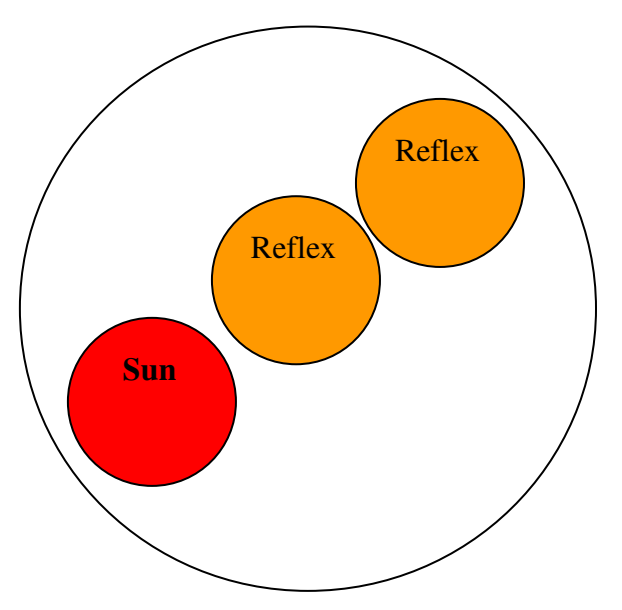

Now you should be able to see much more details on the suns surface, because with the double-stack filter you observe with a bandwidth of <0.55 Angstrom.

> **Lunt-Solar-Systems – Exclusive European Distributor Bresser GmbH Gutenbergstrasse 2, D-46414 Rhede, Germany Phone: +49 (0) 2872 – 80 740 E-Mail: info@bresser.de www.bresser.de**